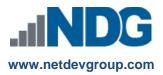

# NDG Linux Unhatched Version 1 – Cisco NetAcad<sup>™</sup> Frequently Asked Questions

# Instructors, Learners, and Administrators

Last updated January 22, 2020

### NDG Linux Unhatched Curriculum

### 1. Who is sponsoring the course?

NDG has developed the NDG Linux Unhatched course for institutions participating in the Cisco Networking Academy program. NDG is offering this course to the Cisco Networking Academy for Instructor-Led Training (ILT) and self-paced learners at no cost. To learn more about NDG, visit <a href="https://www.netdevgroup.com">www.netdevgroup.com</a>.

### 2. What jobs align with this course?

Understanding the Linux command line can be a powerful skill for Information Technology professionals. The skills taught in the NDG Linux Unhatched course are applicable to a wide range of Information Technology career paths, including network engineering, software development and Linux administration.

For more information or to search for Linux jobs, visit the Cisco Networking Academy job and career site here:

https://www.netacad.com/careers/

### 3. What are the course objectives?

The NDG Linux Unhatched course objectives cover the following subject areas:

- Basic Command Syntax
- Navigating the Filesystem
- File Permissions and Ownership
- Administrative Access
- Managing the Filesystem
- Filtering Text
- Basic System Utilities

### 4. Does the course align with any industry-recognized certification?

No, this course does not align with any industry certifications.

### 5. Is there a certificate of completion or letter?

Upon successfully completing the NDG Linux Unhatched course, each individual is eligible to receive a congratulatory letter from NDG. This letter will document that the individual has completed the NDG Linux Unhatched course. For additional assistance, refer to our support documentation here:

https://www.netdevgroup.com/content/lpi/documentation/ndg linux essentials completion letter.pdf

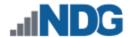

### 6. How long will it take to complete the course?

The course will take approximately 8 hours to complete, but academies and instructors are encouraged to use the material based on the unique needs of the academic institution and students. The content can also be included in a Linux course or as a module in an operating systems course.

# 7. What are the system requirements?

NDG recommends using a desktop operating system (Windows, Mac, or Linux) with a physical keyboard. Smartphones and tablet devices are not supported. The following web browsers are recommended and supported:

- Google Chrome 56+
- Safari 10+
- Mozilla Firefox 53+

### 8. Do I need any additional equipment for the course?

No additional equipment is required for the NDG Linux courses.

### 9. Where can I find more information about how to use the NetAcad?

For more information, please visit the FAQs and Tutorials web page (you must be logged in to your NetAcad account to access): https://www.netacad.com/group/program/faqs-and-tutorials

### 10. Is training required for instructors?

No, instructor training is not required for instructors at this time. Instructors are encouraged to attain the Linux Essentials Professional Development Certificate, complete the NetAcad Academy Orientation course, and the self-paced NDG Linux courses prior to teaching the materials. NDG may adjust the instructor qualification rules if learner feedback indicates that academic institutions or instructors are not successfully teaching the material.

Information regarding the NetAcad Academy Orientation course can be found here:

https://www.netacad.com/portal/resources/professional-development#orientation

Additional instructor course resources can be found here:

https://www.netacad.com/portal/resources/course-resources/nda-linux

### 11. Does the course include assessments?

There is a single assessment available in the NDG Linux Unhatched course available in the Cisco Networking Academy. It can be found on the Modules page underneath the course content.

## 12. How do you enable assessments for this course?

Instructor-led classes require exams to be activated in order for students to access. For assistance with this process, refer to the support documentation found here:

http://www.netdevgroup.com/content/lpi/documentation/NDG Linux Essentials Activating An Exam.pdf

Assessments for self-paced learners are activated by default. They are available for the duration of the course and can be taken an unlimited number of times.

# 13. Where do I get NDG Linux Unhatched curriculum help?

Learners should direct all content-related questions to the course instructor. Learners and instructors can also use an online tool to submit feedback to NDG. When viewing the NDG Linux content, lab exercises, or quizzes, click the "Help" link in the top right corner to submit a question or report a bug or typo.

**Note**: The NDG Linux courses are provided by NDG. All questions, comments and feedback should be directed to NDG. Learners and instructors can submit comments and feedback to NDG using the Help link located in the top-right corner of the NDG Linux content.

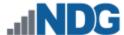

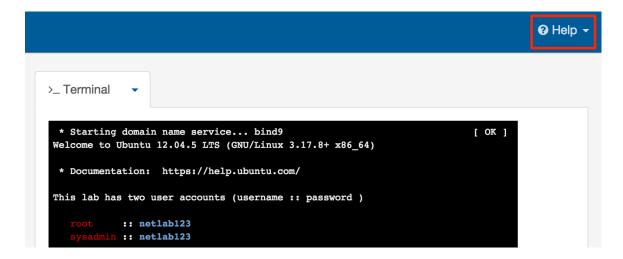

14. Whom should I contact if I have questions about this course that are not explained in this document? Questions specific to the NDG Linux courses should be directed to Network Development Group at hostedsupport@netdevgroup.com. Please take a few minutes to review the NDG website, www.netdevgroup.com, the course materials, and this document before emailing the NDG staff.